## **Understanding and Talking about the Holler.org**

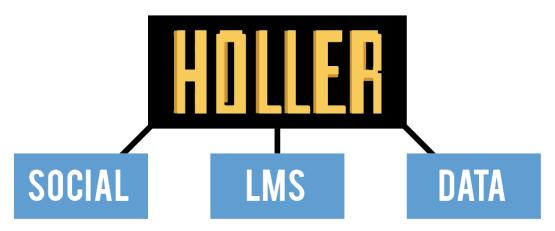

The Holler.org is organized into three distinct areas of concentration.

## SOCIAL:

The social network is designed to facilitate conversation and connection between individuals in the region. Users can post links, videos, images and text to share their ideas and foster communities of practice and education throughout the network. Like other social networks, users can make friends, post to their wall, send messages, favorite posts and comment to others.

Points of Interest:

- Groups within the social network are called Hollers. Each Holler (group) has an activity feed that shows posts and shared information in a chronological order.
- Forums can be created in each Holler (group) to allow for long term collection and tracking of conversation. Users may subscribe via email to individual forum posts to be alerted when updates are posted.
- The standard network user can post links to video but cannot upload video
- Content creators on the site can upload files
- There are multiple membership levels to the site, allowing for a scaffolded approach to participation, content creation and editing.
- Blog posts can be written by content creators to act as news updates and public affairs style information propagation, allowing users and other entities (news outlets) to reference the same source on the Holler website.

## LMS:

The learning management system on the Holler website allows for free and open courses, both synchronous and asynchronous. The LMS is designed to provide educational opportunities to users on the social network who wish to know more about a particular subject, have a project they want to create, are looking for professional development opportunities, and other needs as they arise. Courses can be open to join or private, with students being enrolled in the course by the instructor. Anyone who has a membership to the Holler website can request to join a course. Throughout the next few months, users can complete a short application process to become instructors on the LMS, allowing them to create courses as needed.

Points of Interest:

- Each course created has its own self-contained Holler (group) that allows for private conversation among the enrolled students and instructors.
- Courses can have quizzes, tests, assignments, video lecture, text-based information and file attachments.
- Updates to the LMS in the coming months will allow for batch uploads of student information, tests and quizzes.
- Instructors may wish to schedule time in the Holler studio on the UPIKE campus to record video lectures and presentations for their courses.

## DATA:

The data repository on the Holler website will be available for access from any page in the site via the main navigation. The data will be added using the Wordpress Content Management System (CMS) and organized with traditional website design methodology. Users publishing to the data repository will need to go through a Wordpress CMS training process to help organize documents and information in an optimal way.

Points of Interest:

- All data webpages will be linked from the main navigation on every page of the site
- Data can be organized from general to specific, and grouped in multiple categories.
- Posting data is a little more involved than posting to the social network and will require some work on the back-end (CMS) of the Holler website.
- Anything that is posted can be altered or updated at any time.
- Multiple users can work on the same data repository, the CMS lets users know if someone is currently working on the page they would like to update.